# DeepCore: Convolutional Neural Network for high  $\overline{\mathsf{p}_{\mathsf{T}}}$  jet tracking

CONNECTING THE DOTS AND WORKSHOP ON INTELLIGENT TRACKERS 2-5 APRIL 2019, VALENCIA *Valerio Bertacchi* **ON BEHALF OF CMS COLLABORATION**

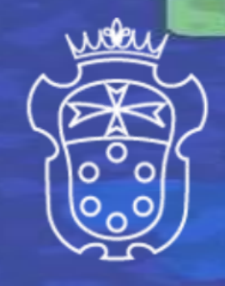

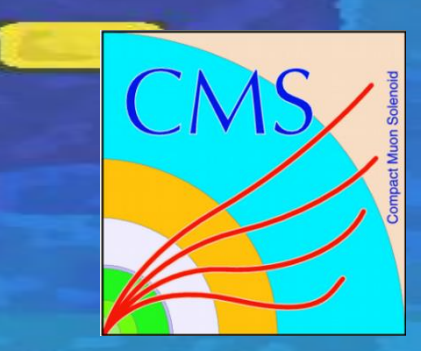

# Outlook

- High-Pt jet tracking: motivation and strategy
- DeepCore
	- Input, target, architecture
	- Loss functions and training
	- Event Display and training performance
- Integration in CMS reconstruction
- Tracking Performance with DeepCore

# Tracking in high  $\mathsf{p}_\text{T}$  jets

#### **Why?**

- Jet reconstruction with Particle Flow**<sup>1</sup>**
- b-tagging
- **Substructures**

#### **Issues**

- Tracking (based on **combinatorial Kalman Filter**) inside jets starts to become inefficient over 500 GeV
- Critical step is the **splitting of the clusters** in the pixel detector

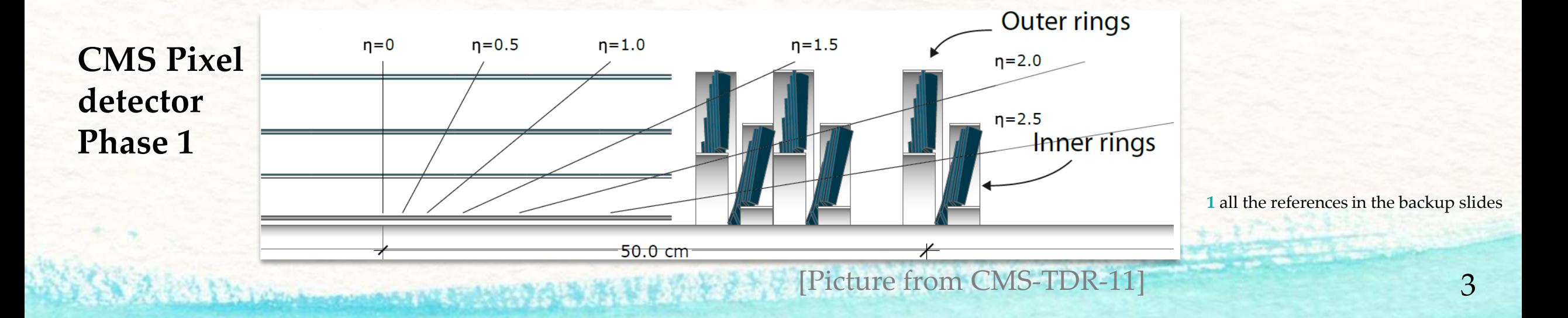

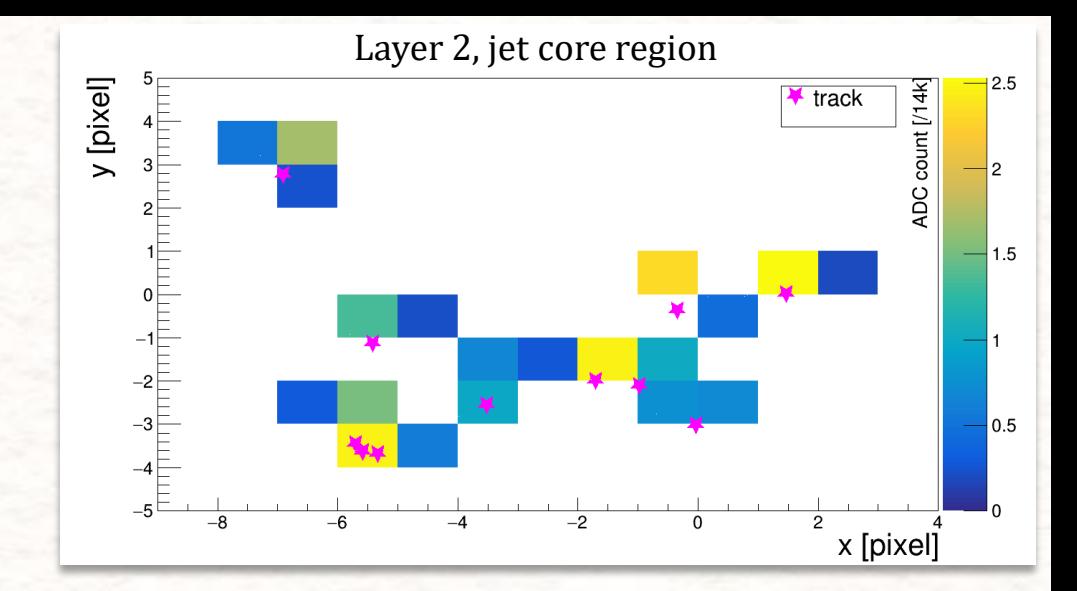

Low quality

seeding for

the cKF

### Previous solution of the seeding inefficiency

Before this work has been developed a K-means based algorithm

- Efficiency gain, but still present inefficiencies due to the splitting
- each layer analyzed separately

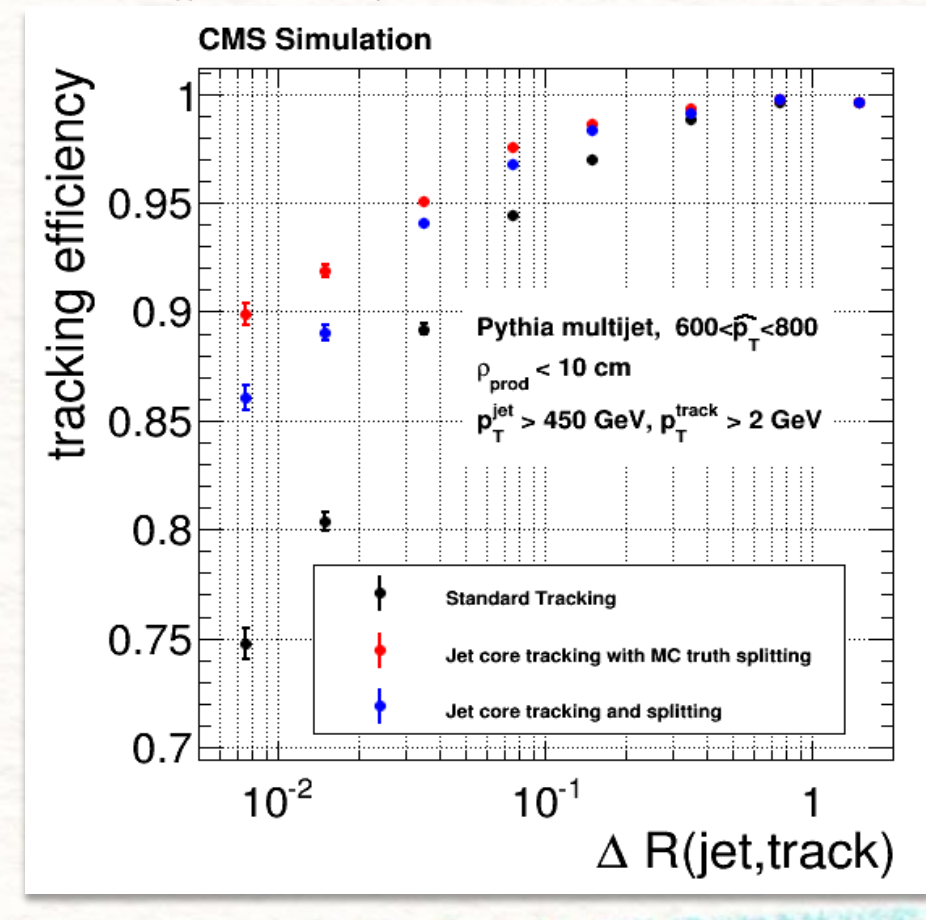

# Strategy

#### **Goal:**

Improve the jet-tracking seeding  $\rightarrow$  *Eyes on the ball*: track parameters

- Efficient clustering is an issue? Let's skip it!
- From raw pixel info obtain directly track parameters **(seed)** of the tracks around the jet axis

#### **Strategy**:

• Develop a Convolutional Neural Network (**CNN**) to reproduce the «function»:

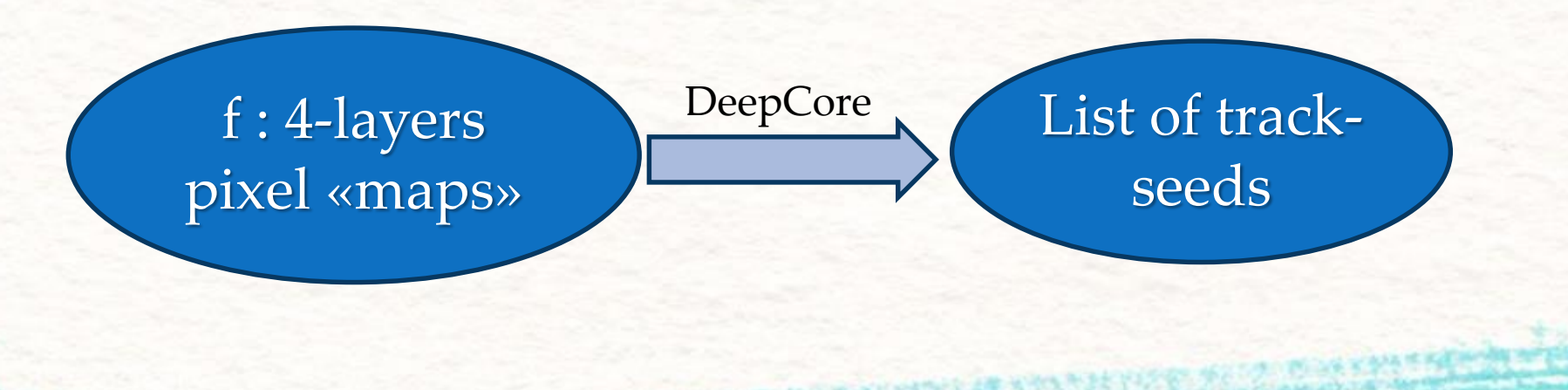

# Convolutional NN approach

- Input / Target as 2D pictures
- Each node is a pixel
- Each node looks only in a small zone of the layer (**filter**)
- Discovered features shared between filters >looks for pattern
- 4 layer as **«RGB channels»** of same picture
- All the track seeds predicted **at same time**
	- **Independent of the number** of seeds/tracks
	- Indipendent of the **dimension** of the map

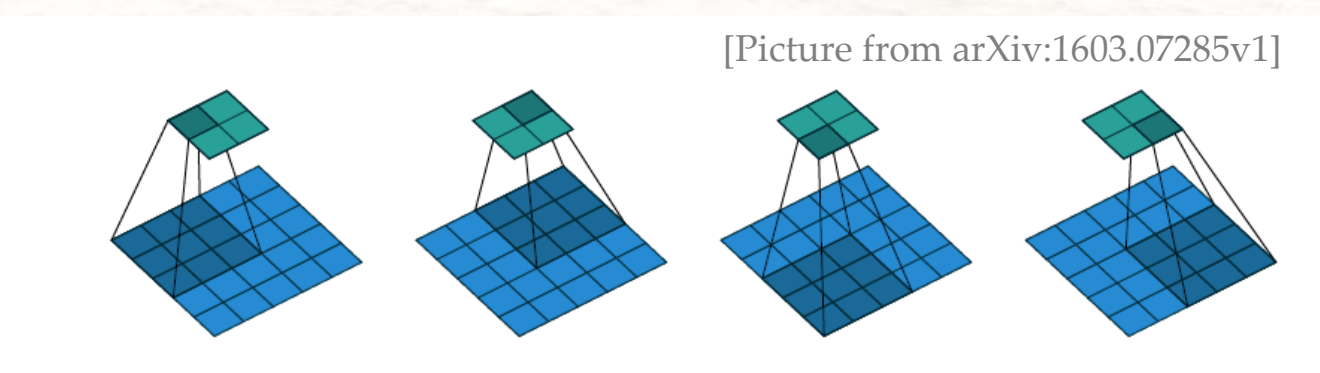

# Input of DeepCore

- 4 **pixel detector maps**, merged clusters centered
	- interception of calo-jet axis with layer 1,
	- open a cone of  $\Delta R = 0.1 \rightarrow$  list of merged clusters on layer 1
	- If layer 1 module is broken  $\rightarrow$  list of merged clusters on layer 2
	- for each merged cluster → open a **window 30x30 pixel** in each layer (primary vertex - merged cluster direction)
	- Added to list of the direction the jet axis from calorimeter information
	- save **x; y; charge** information for each pixel in the 4 windows for each merged cluster
	- Charge info normalized to order of magnitude 1
- jet η (for each merged cluster of the list)
- jet  $p_T$  (for each merged cluster of the list)

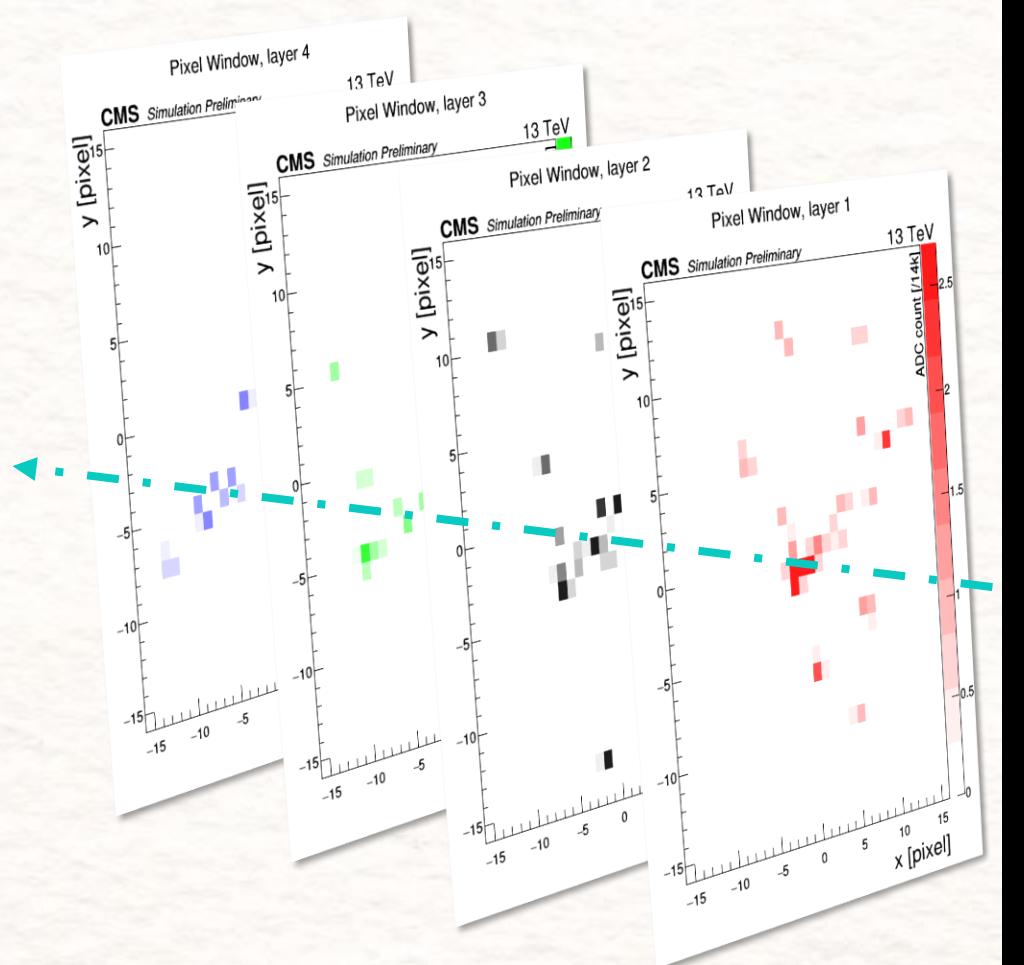

7

# Target of DeepCore

For each pixel in 30x30 window of layer 2:

- 1 if a track cross that pixel (**Track Crossing Point**), 0 otherwise
- **Track parameters** in local parametrization: (Δx, Δy, Δφ, Δη,  $p_T$ )
	- For the track-crossing pixels (TCP)
	- In a circle of radious 4-pixel (NCP)

**Overlap**: additional 1/0 + track parameters info if a second or third track cross the pixel

 $\mathbf{p}_{\rm T}$  **range**: tracks with  $\mathbf{p}_{\rm T}$ >1 GeV

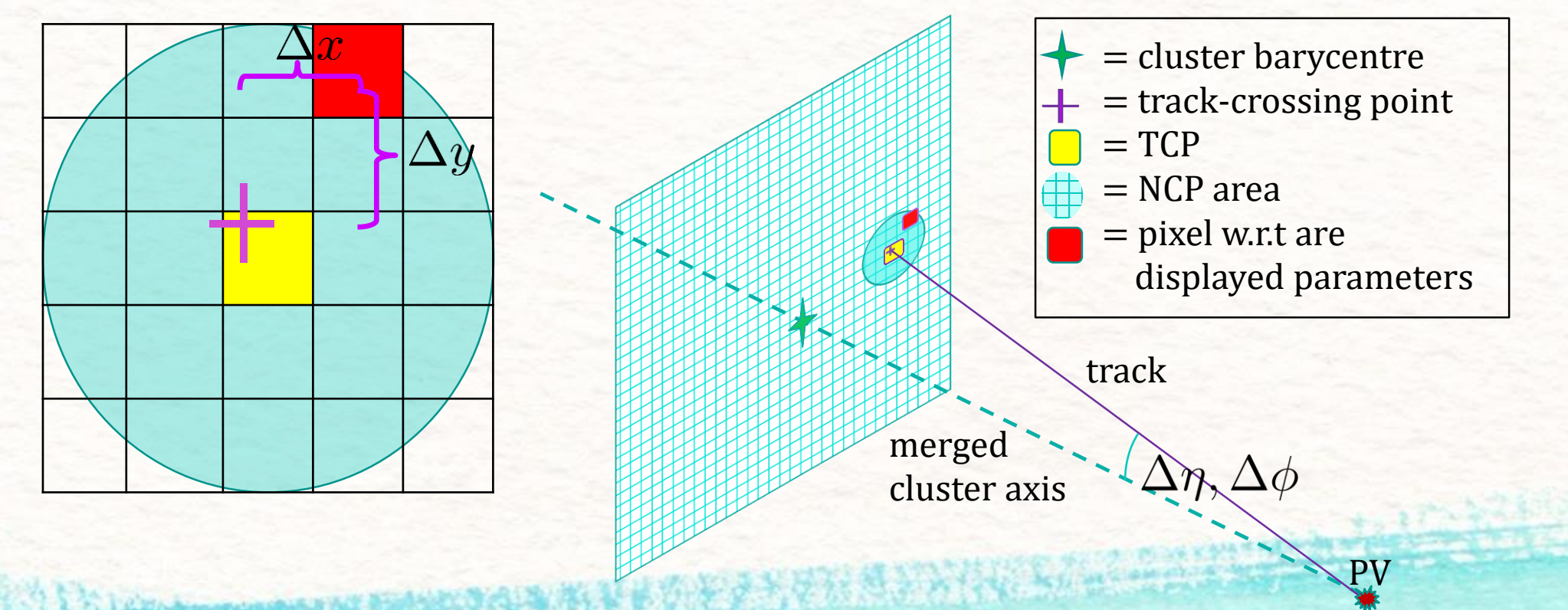

#### Network architecture

*Input Pixel 4-map,* **ηjet ,p<sup>T</sup> jet**

- 1. CONV: 50 filters, 7x7
- 2. CONV: 20 filters, 5x5
- 3. CONV: 20 filters, 5x5
- 4. CONV: 18 filters, 5x5
- 5. CONV: 18 filters, 3x3

- 6. CONV: 18 filters, 3x3
- 7. CONV: 18 filters, 3x3
- 8. CONV: 18 filters, 3x3
- 9. CONV: 18 filters, 3x3

**Activation Functions**: all ReLU except Sigmoid on last probability layer

**Number of parameters:** 77373

- 6. CONV: 12 filters, 3x3
- 7. CONV: 9 filters, 3x3
- 8. CONV: 7 filters, 3x3
- 9. CONV: 6 filters, 3x3

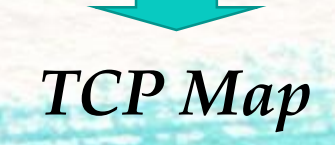

*Track Parameters Map TCP Map*

# Training

#### **Loss functions:**

- Crossing Points  $\rightarrow$  weighted **Binary Cross Entropy:** 
	- $-\frac{1}{N}\sum_{i=1}^{N}\left[y_i^{true}\ln(y_i^{perd}) + (1-y_i^{true})\ln(1-y_i^{pred})\right]$  but
	- Different weights:
		- TCP<sup>2</sup>-pixel counts 10
		- NCP**<sup>3</sup>** pixel counts 1
		- Other pixel counts 0.01
- Parameters  $\rightarrow$  **mean squared error:** 
	- clipped between [-5; 5]
	- Averaged between TCP and NCP only

 $\sum_{p \in TCP, NCP} \min[(p_{\text{pred}} - p_{\text{targ}})^2, 25]$  $N_{TCP+NCP}$ 

#### **Training:**

- Sample composition:
	- QCD events  $1.8 \text{ TeV} < \hat{p}_T < 2.4 \text{ TeV}$ ,
	- $p_T$ <sup>jet</sup>> 1 TeV,  $|\eta^\mathrm{jet}|$ <1.4
- Sample dimension**: 22M input (2M jets)**, 2M input for validation
- Batch size: **32**
- Optimizer: **Adam**
- Learning Rate: reduced during training:  $2.10^{-4} \rightarrow 1.10^{-4} \rightarrow \dots \rightarrow 1.10^{-7}$
- Relative weights of losses: same weight

**2** TCP = Track Crossing Point, where the TCP map target = 1. **3** NCP= pixel inside a circle of radius 2 pxiel centered in the TCP

## The "Event Display" of DeepCore

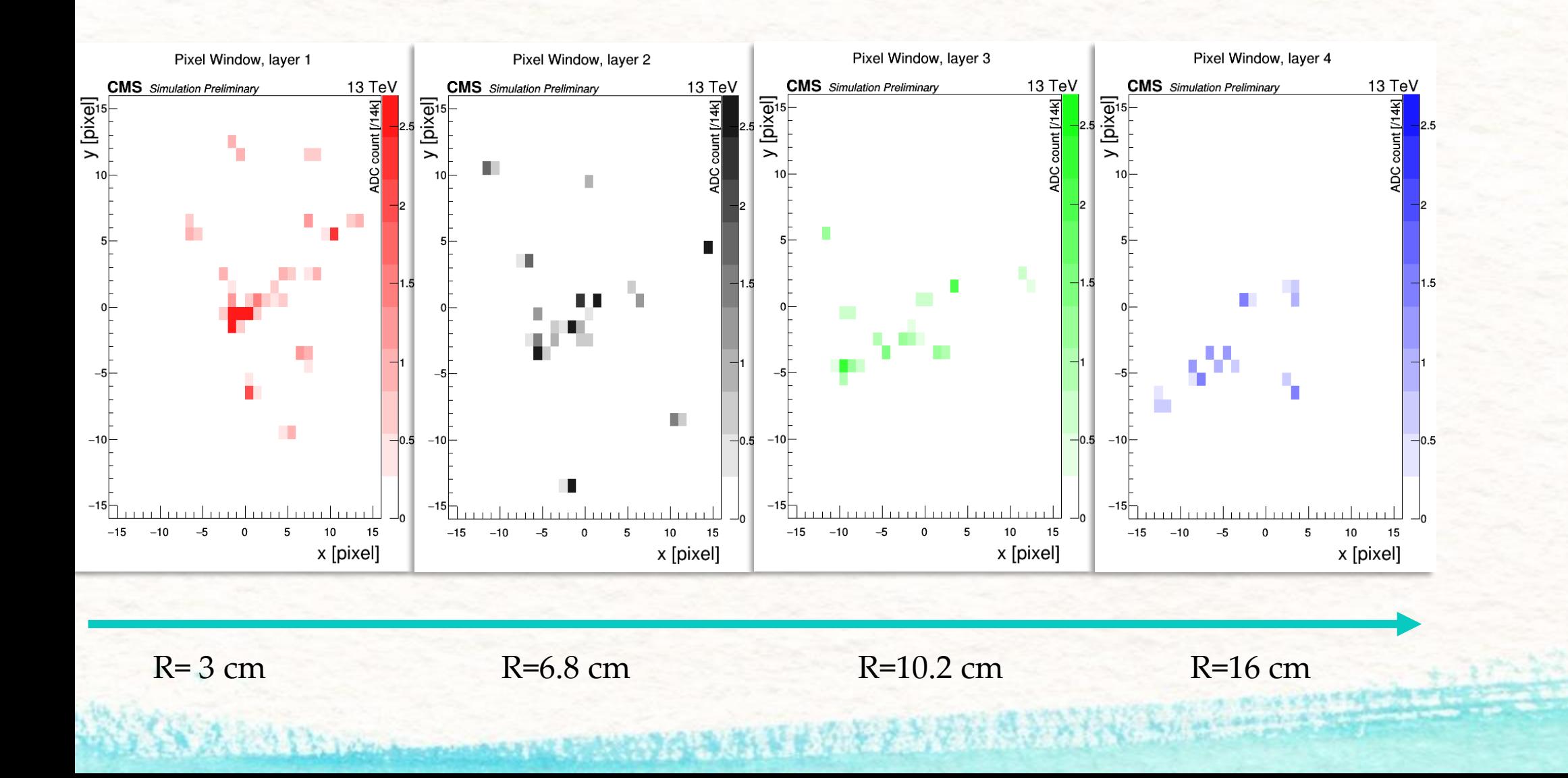

### The "Event Display" of DeepCore

R=3 cm R=6.8 cm R=10.2 cm R=16 cm

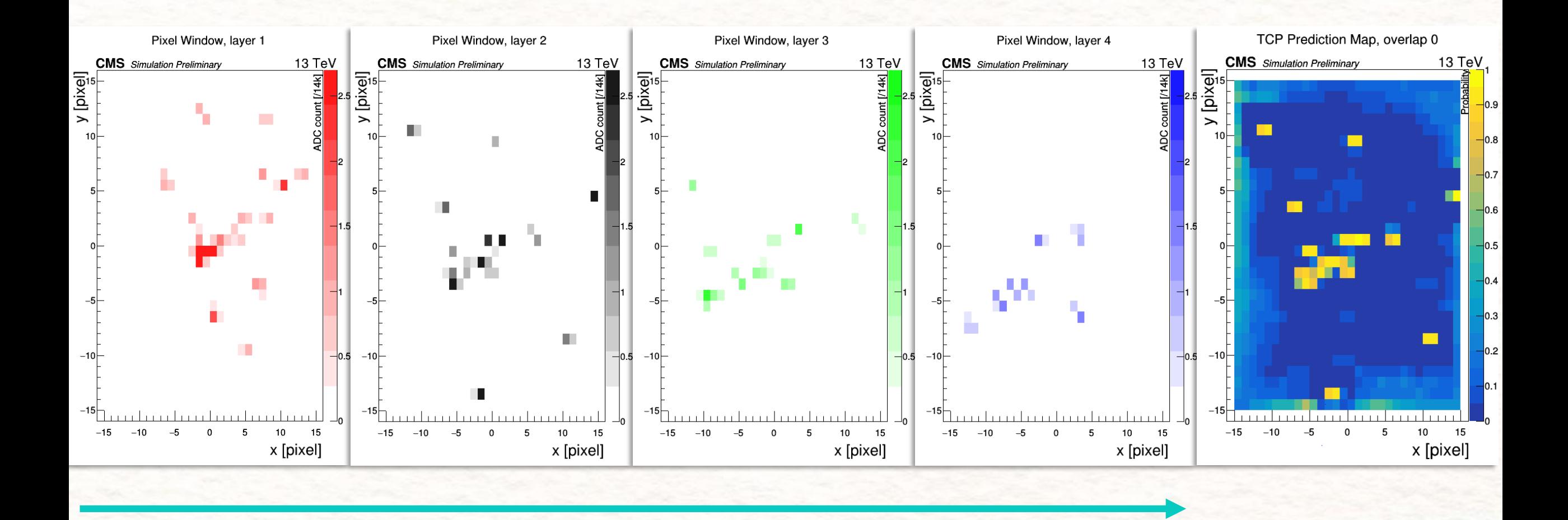

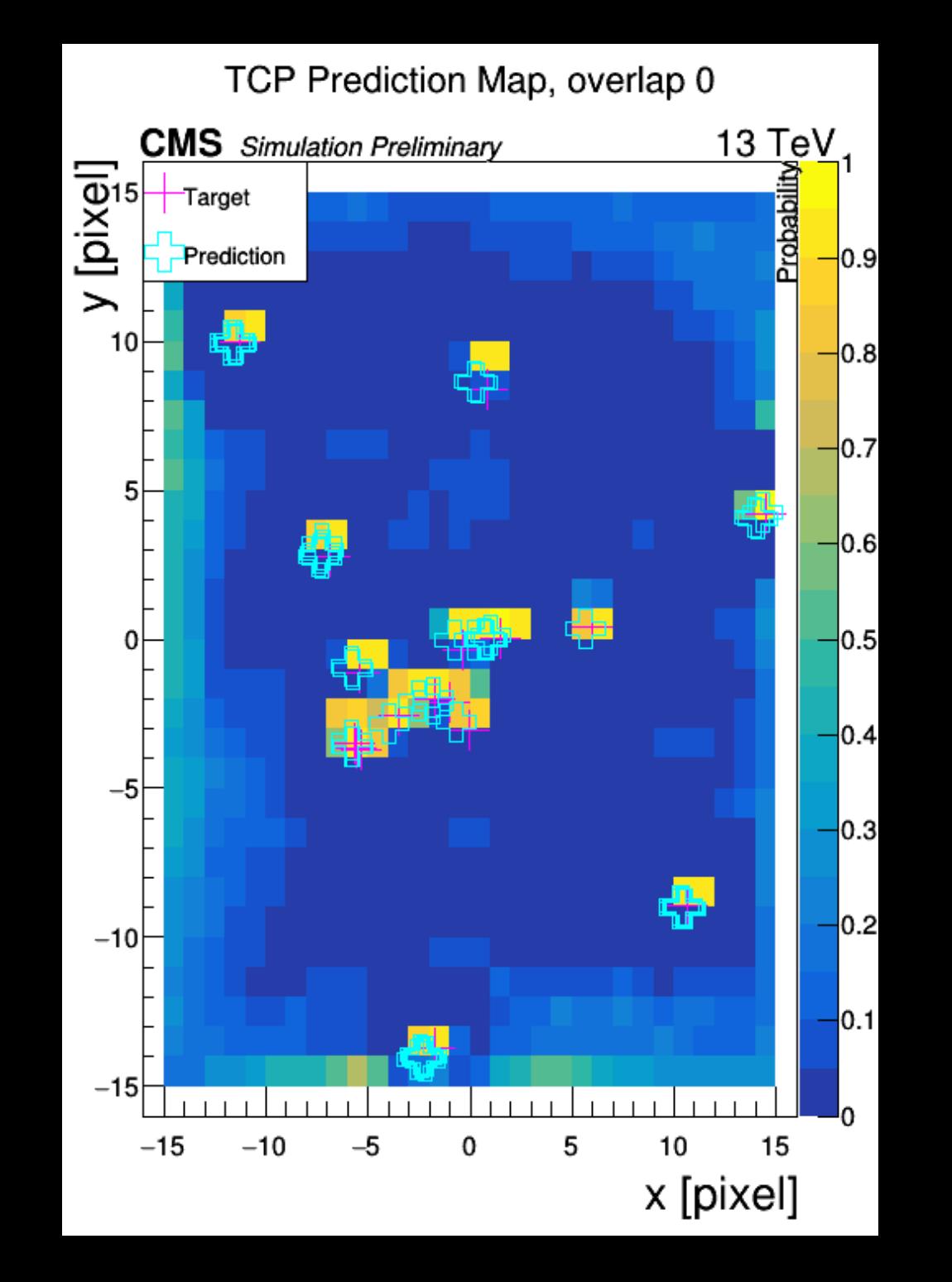

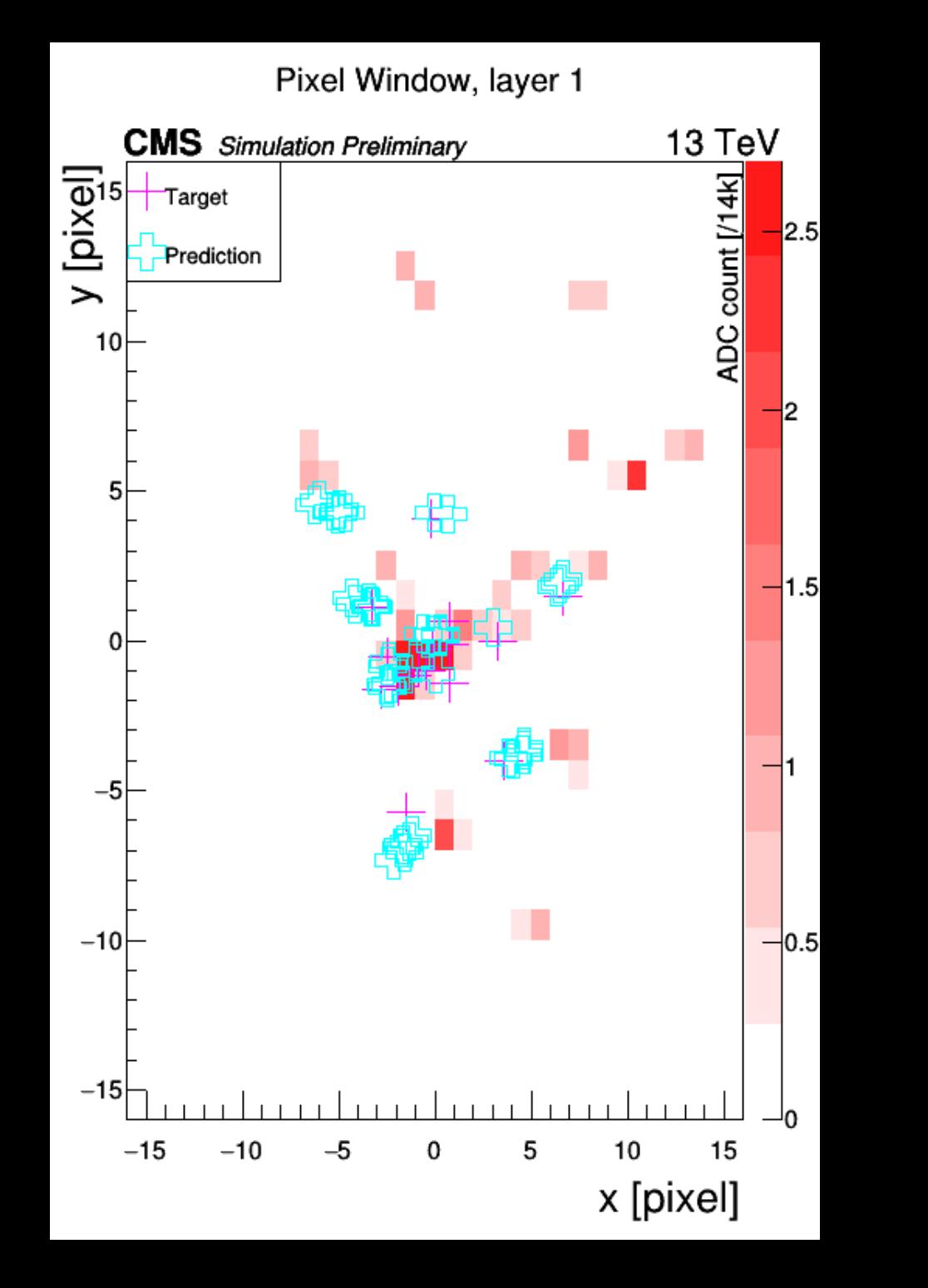

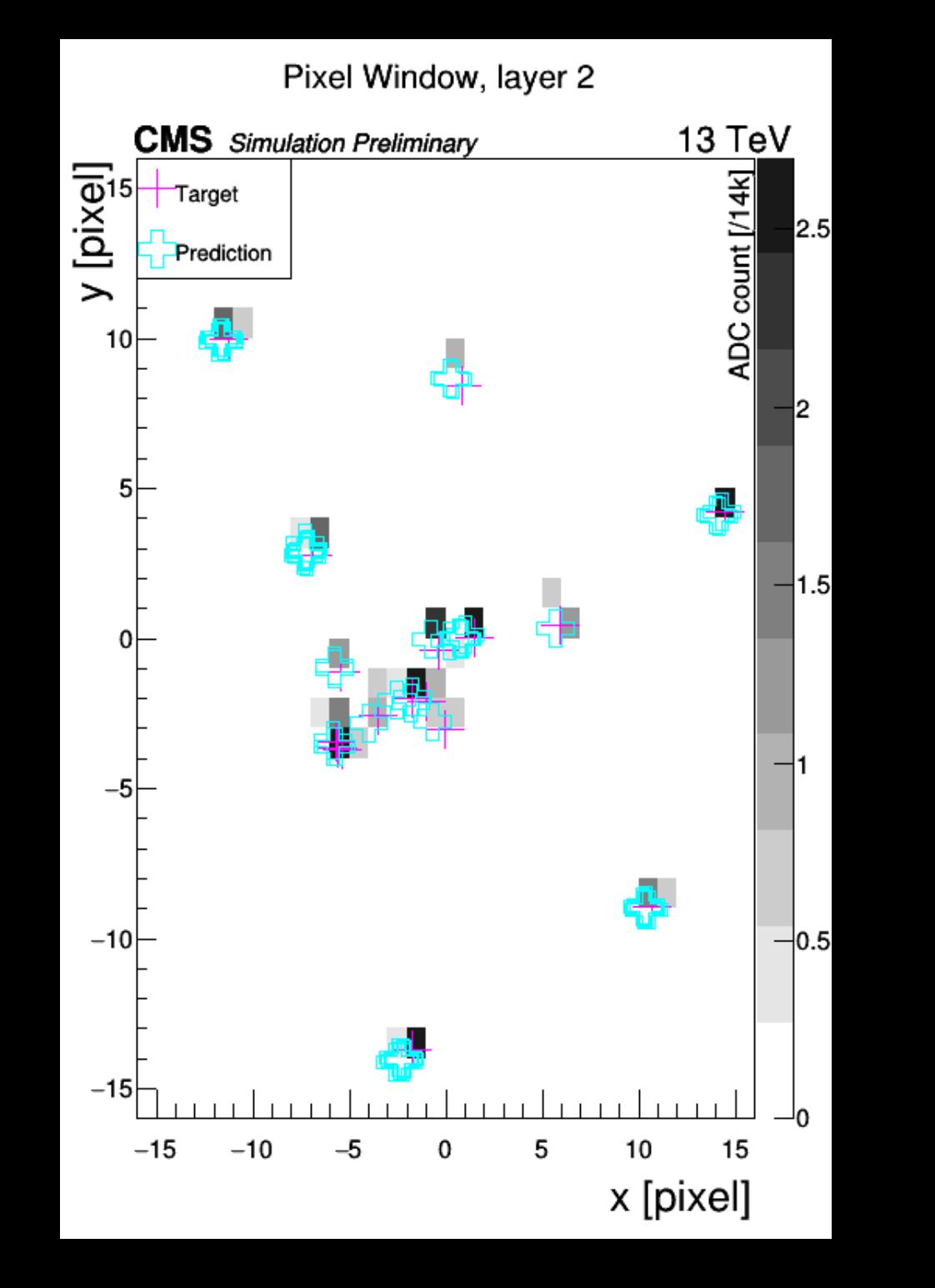

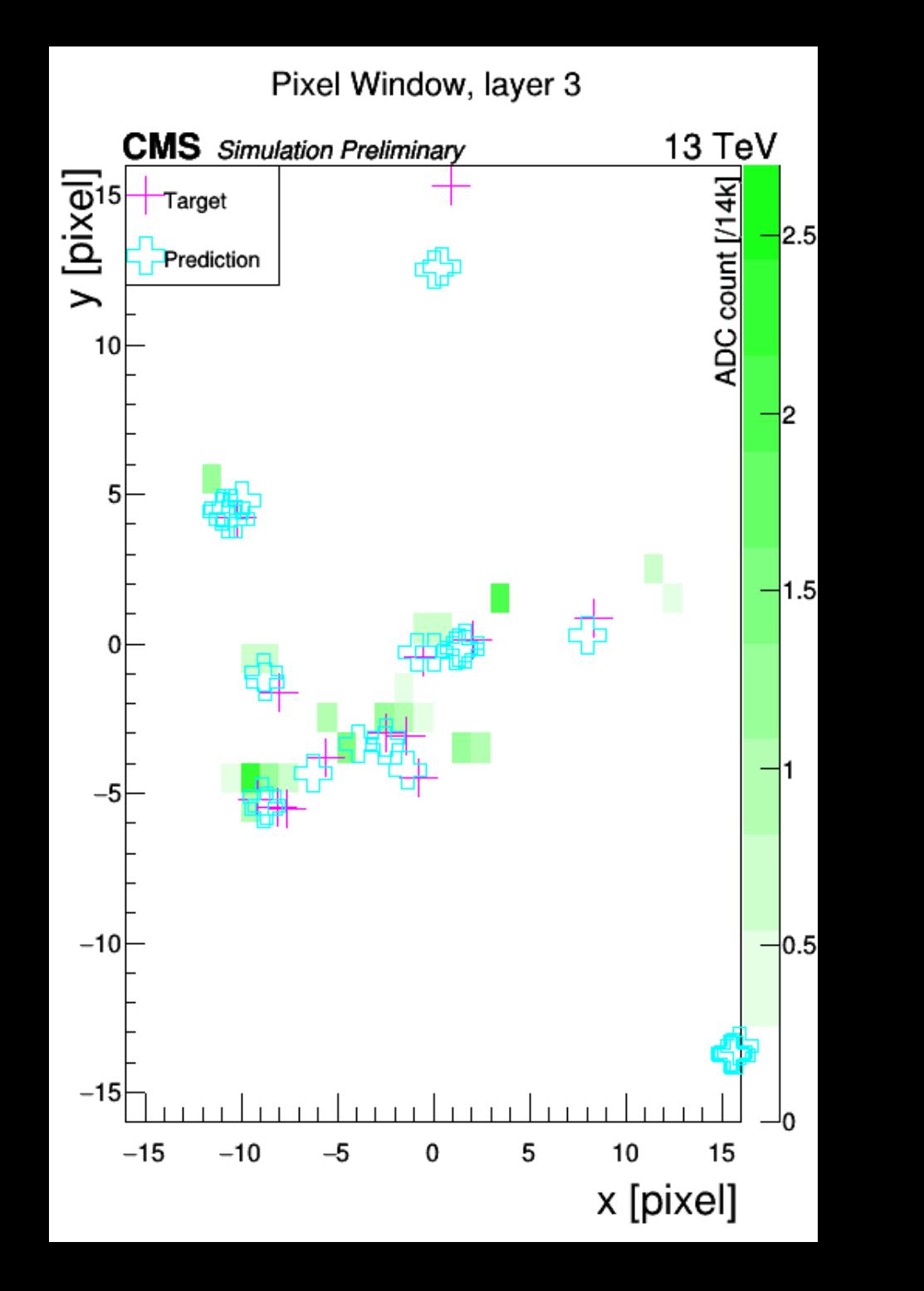

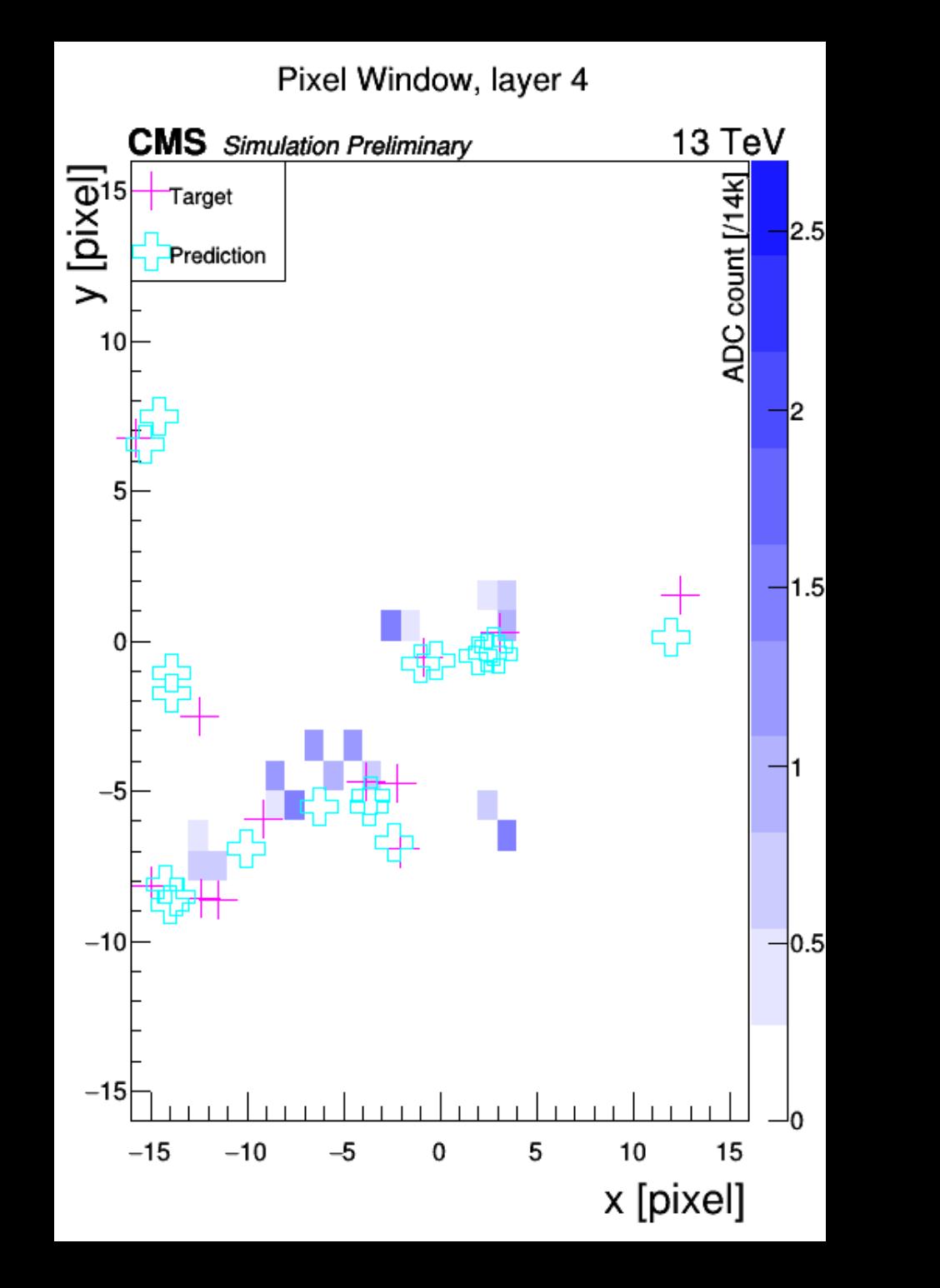

### The "Event Display" of DeepCore

R=3 cm R=6.8 cm R=10.2 cm R=16 cm

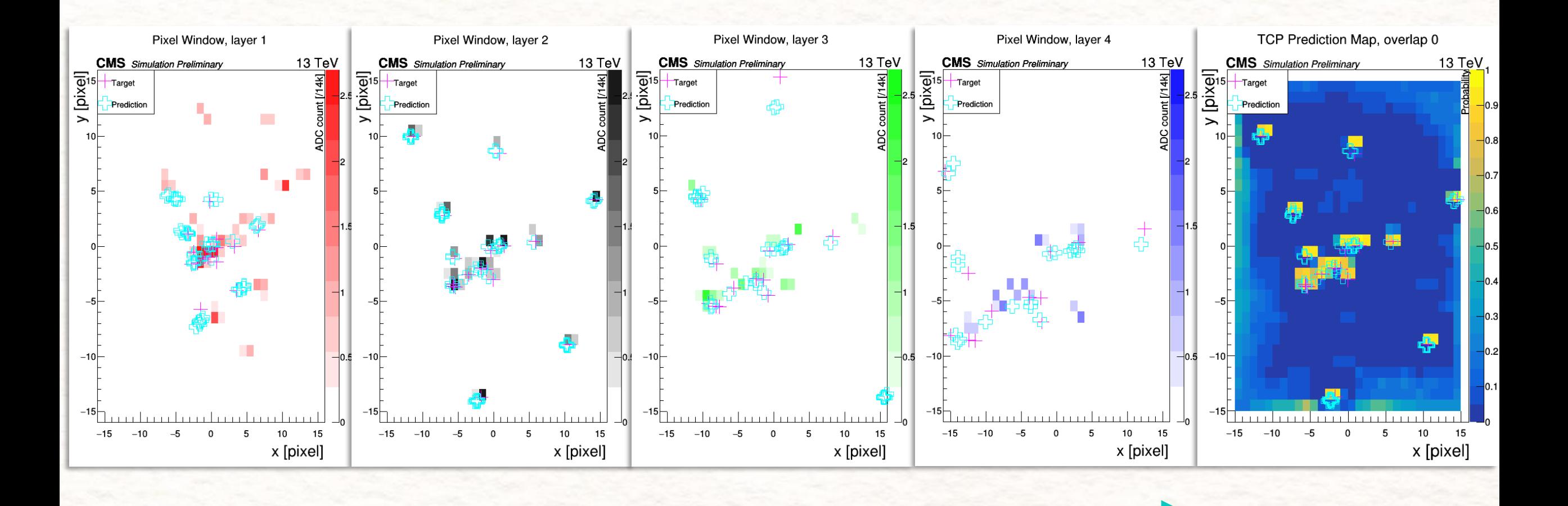

### Performance of DeepCore training

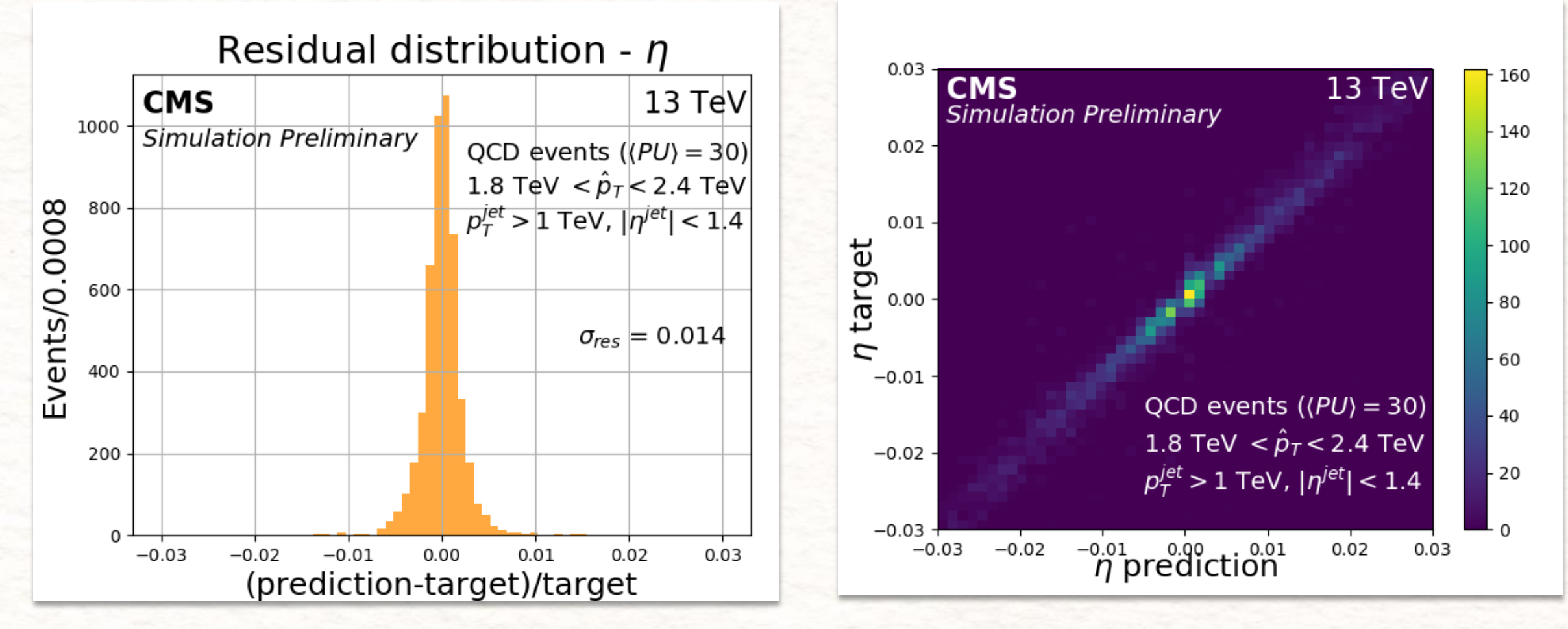

Residual between the seed η parameter predicted by DeepCore and the target (simulated) track η parameter.

Correlation between prediction of DeepCore and target parameters shown with seed η parameter predicted against the simulated track η parameter.

### Inside CMS Reconstruction

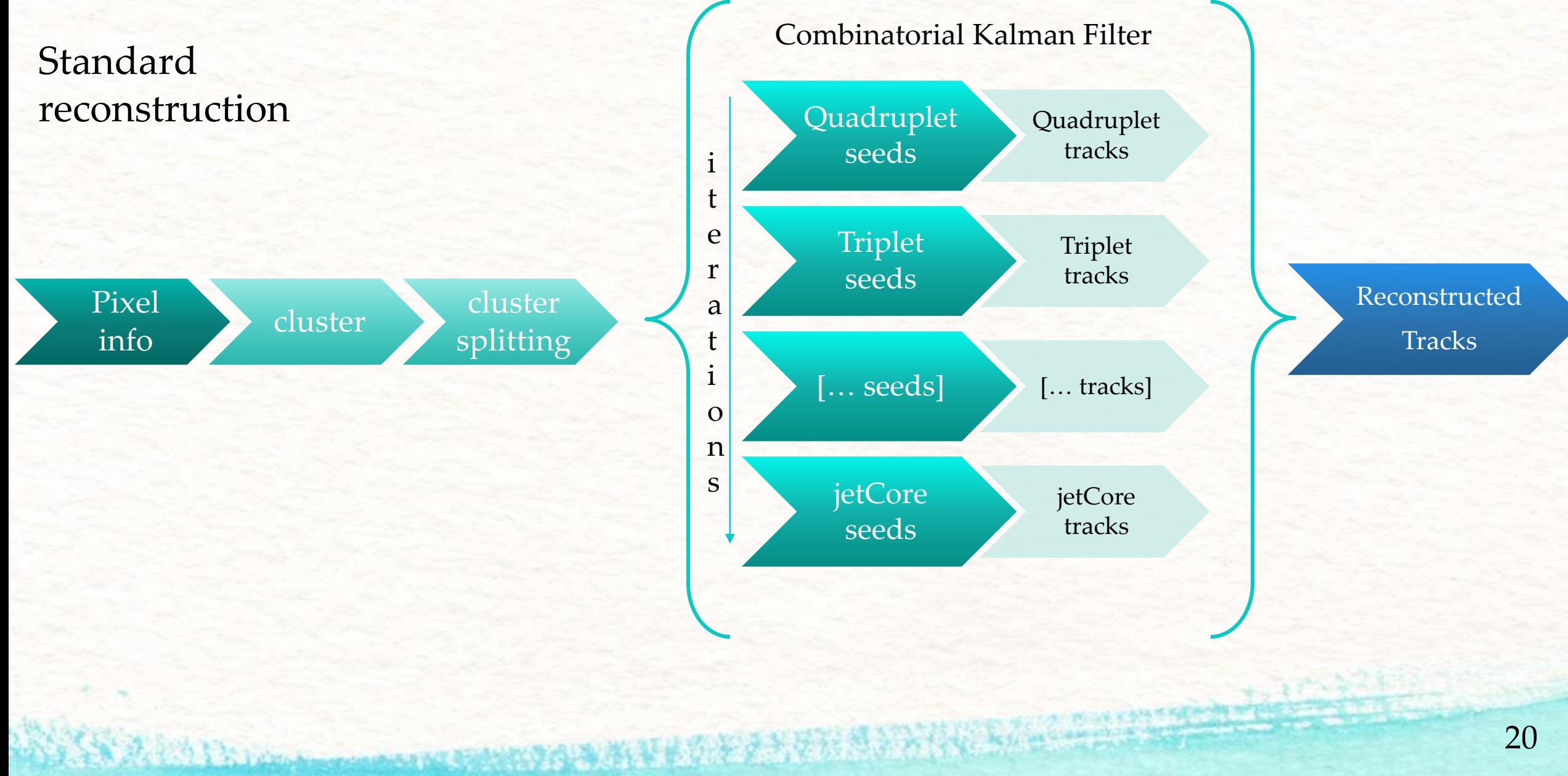

### Inside CMS Reconstruction

第1226 hours and and but but by the bound of the

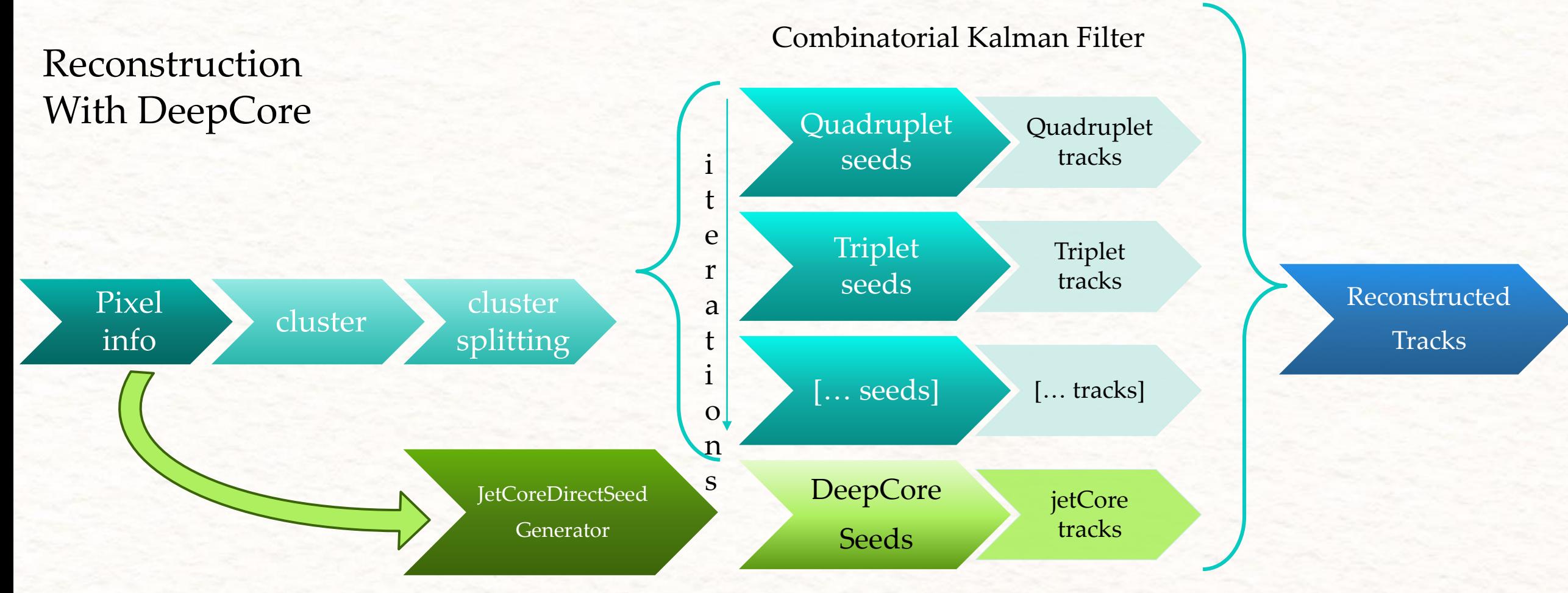

**MERCHANDEL** 

#### Inside CMS Reconstruction: DeepCore seeds

- 1. Loop over calorimeter-jets with  $p_T > 0.3$  TeV
- 2. For **each cluster** with DeltaR(jet, cluster)< $0.1 \rightarrow$ new direction
- 3. Built a NN input: four 30x30 pixel windows around the found direction + (η<sup>jet</sup>, p<sub>T</sub><sup>jet</sup>)
- 4. Prediction of the  $NN\rightarrow$  List of DeepCore Seeds

How the seed list built from the NN output?

• Saved 5 parameters of most probable pixels

ment of the way of the the set

- **Most Probable** = TCP>0.85, 0.75, 0.65 in the 3 repetitions, or 0.50,0.40,0.30 if layer 2 is missing
- **Cleaning**: if two seed have x,y closer than 50  $\mu$ m,  $\eta$ ,  $\varphi$  closer than 0.002 rad  $\rightarrow$  remove one
- Uncertainty: **the same** for all the seeds:  $(\sigma_{pT}=0.15 \text{ GeV}, \sigma_{pT}=0.002, \sigma_{xV}=0.002)$

### DeepCore performance in CMS reconstruction

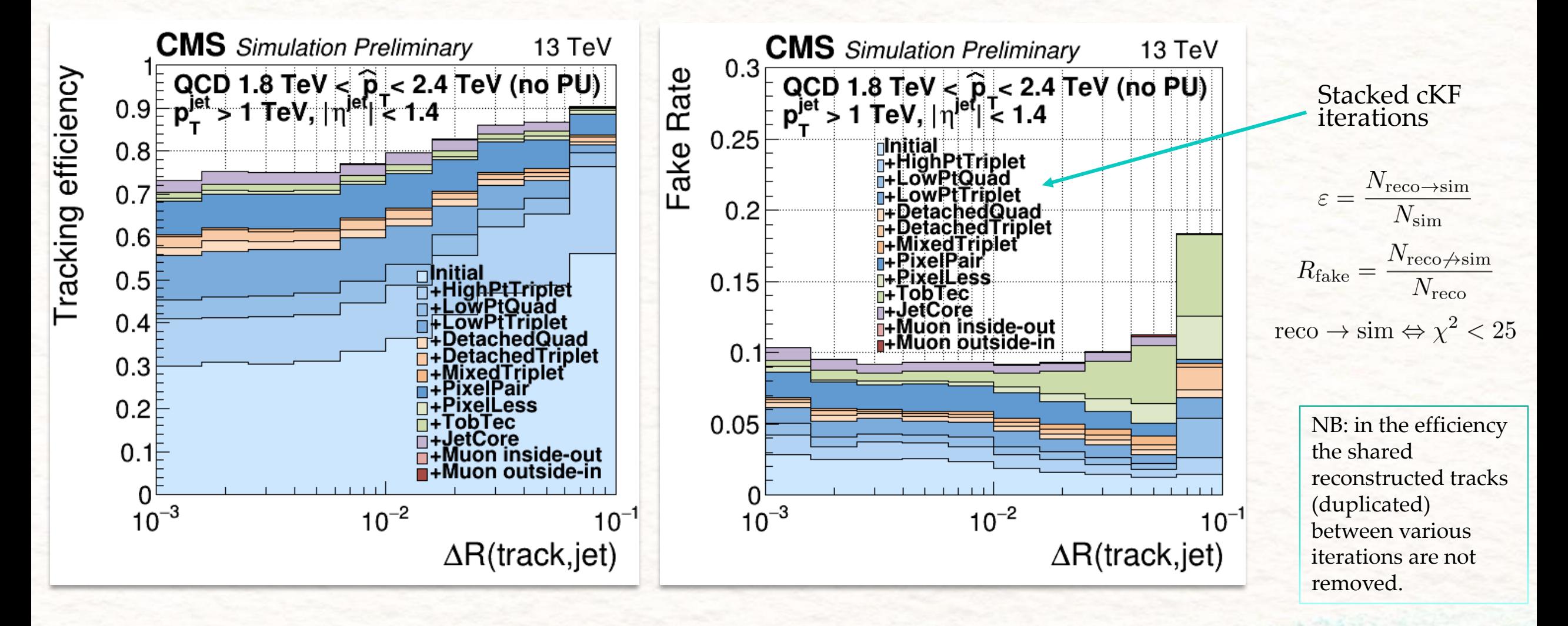

### DeepCore compared performance in CMS reconstruction

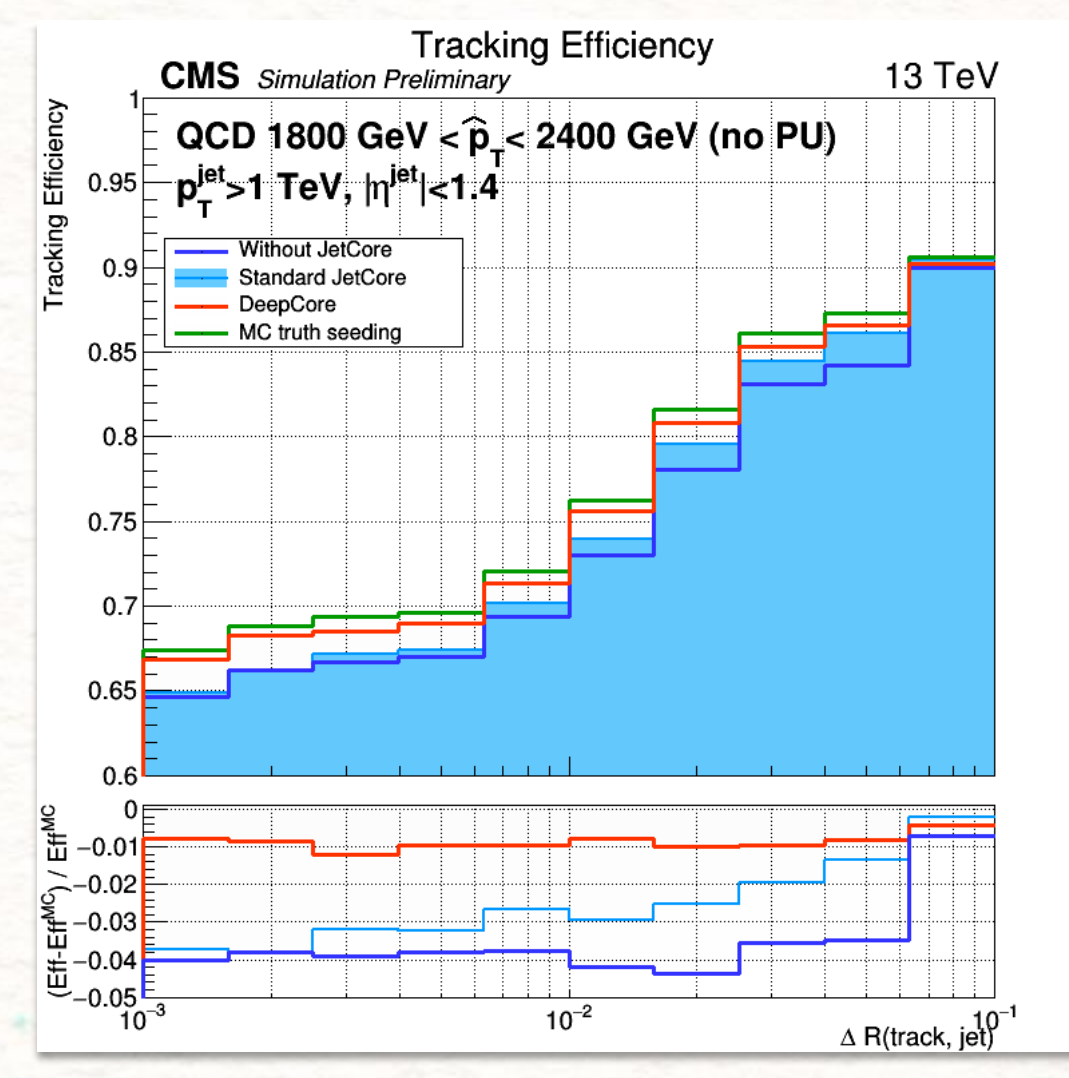

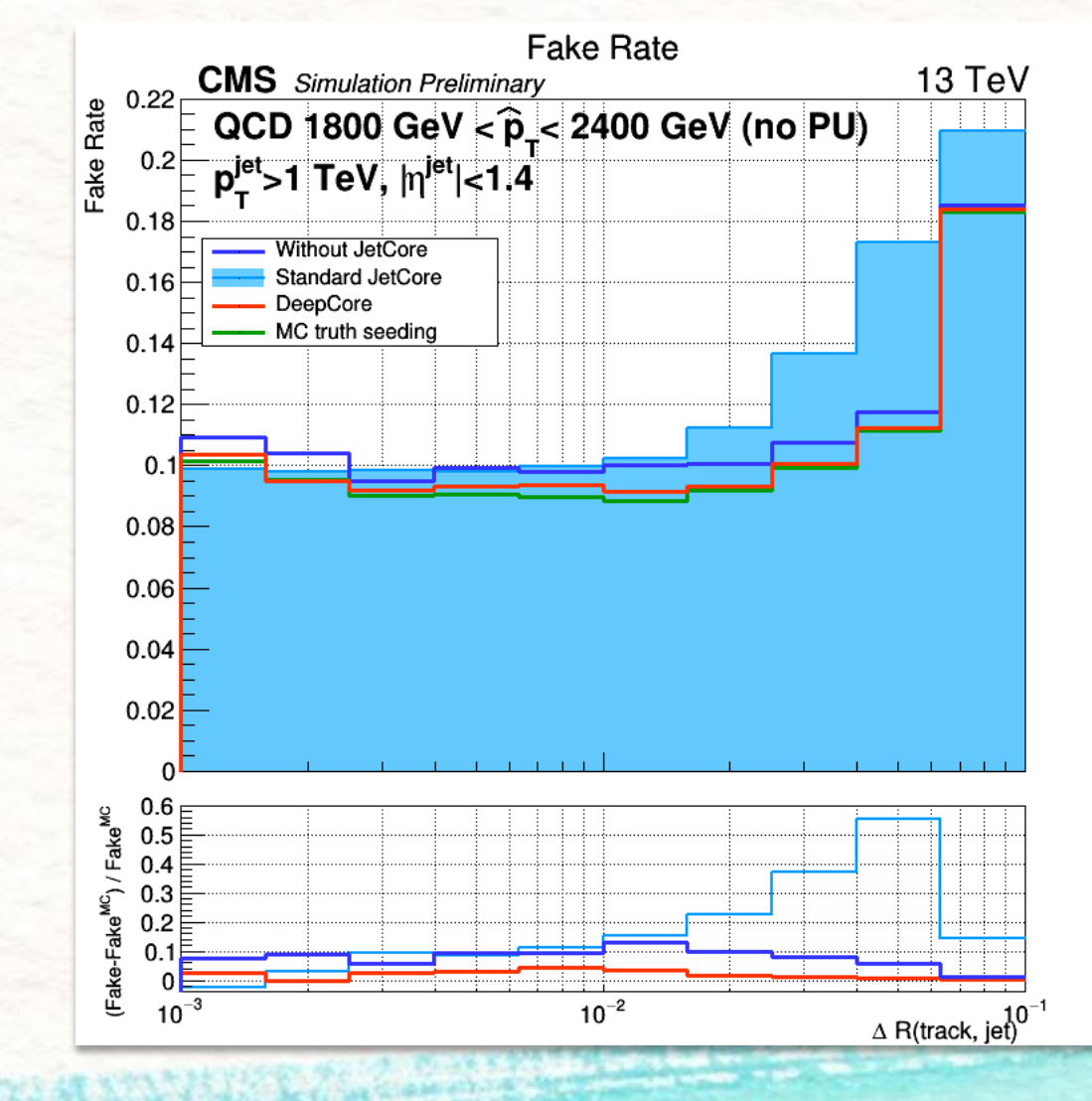

### DeepCore compared performance in CMS reconstruction

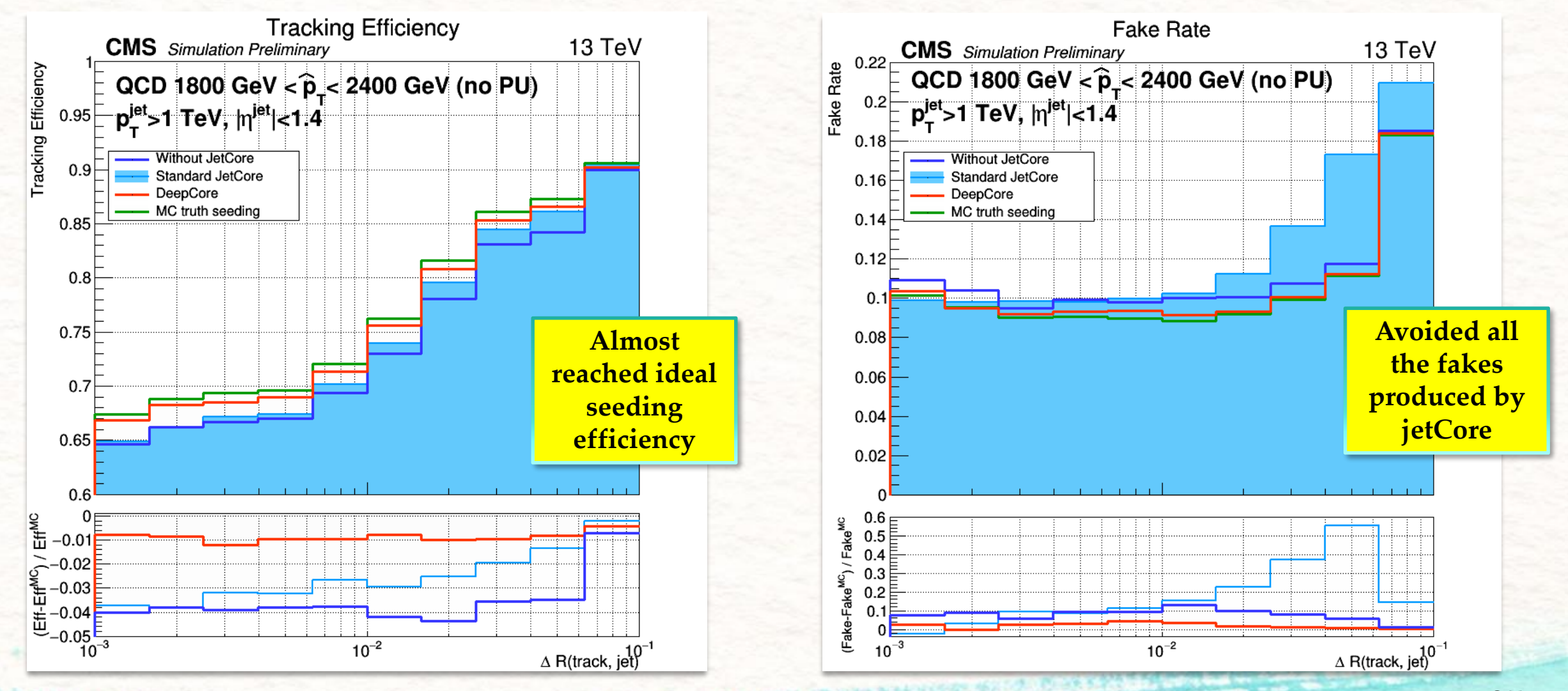

### DeepCore compared performance in CMS reconstruction

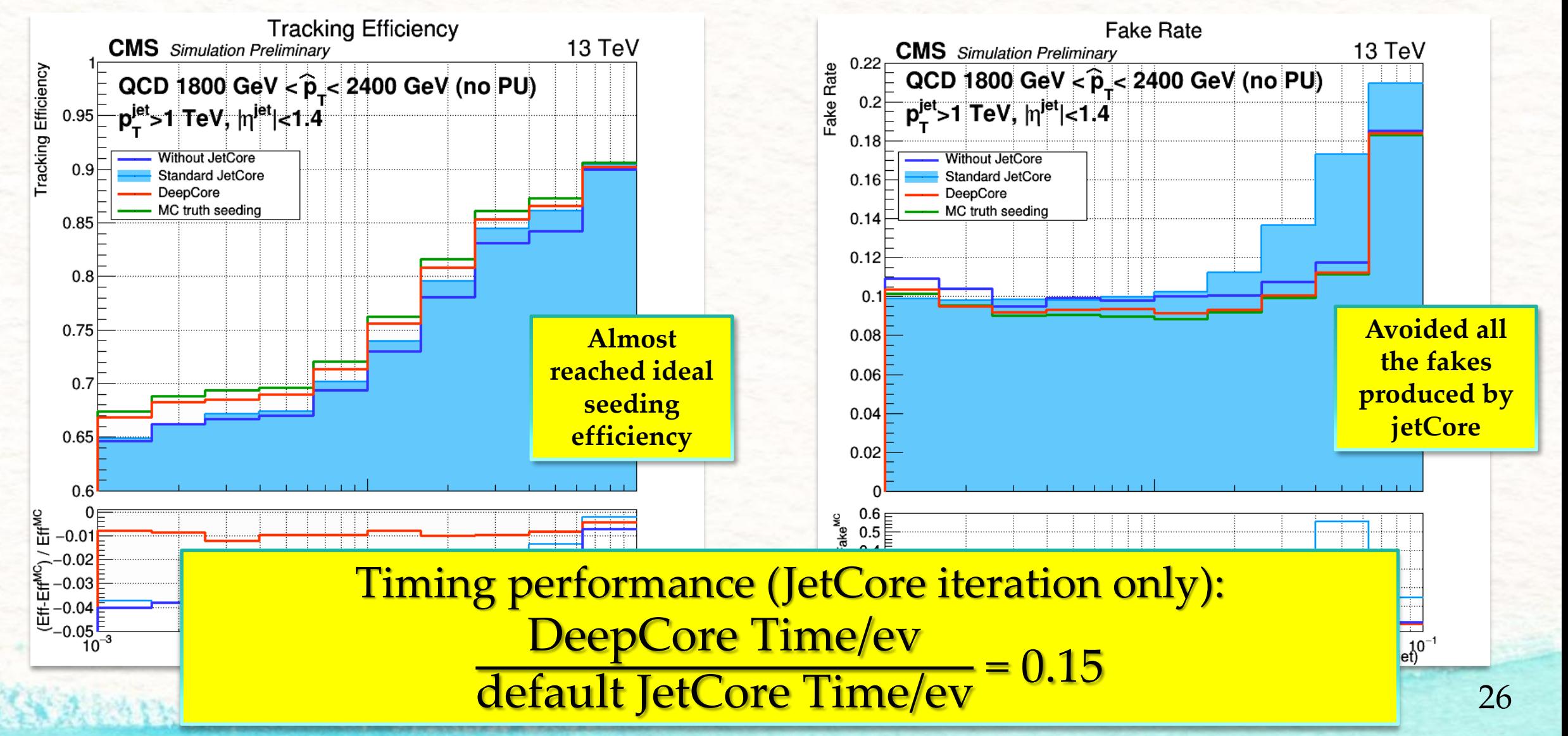

# **CONCLUSIONS**

- The **CNN approach works** for tracking at seeding level
- The DeepCore implementation for CMS reconstruction gives (in jet core regions):
	- **almost cancelled seeding inefficiencies**
	- **fake rate reduction** up to 60%
	- **seeding time reduced** by 85%
- The result is very **preliminary**:
	- $-$  Barrel only  $\rightarrow$  must be extended, expect higher gain in **endcaps**
	- **Further optimization** on training (LR, batch size, architecture)
	- Extension to other steps of pattern recognition

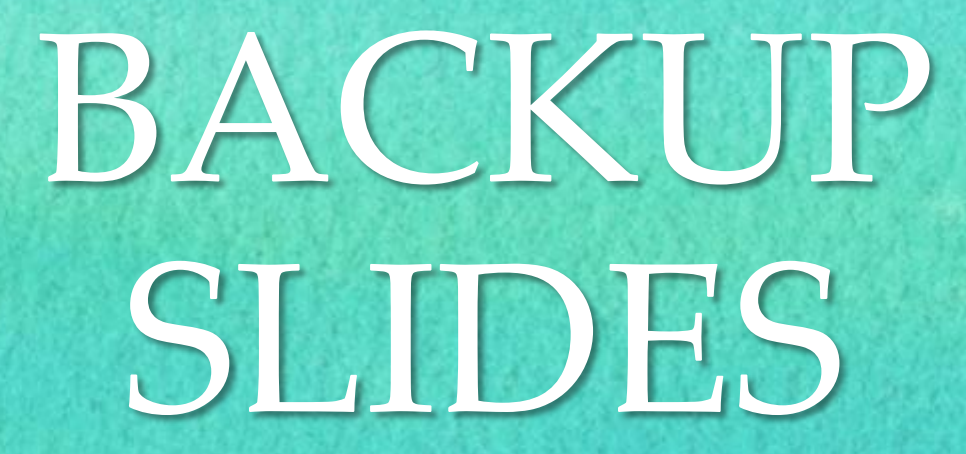

## Standard seeding details

#### **Why outward?**

- Pixel $\rightarrow$  Lower occupancy
- Pixel $\rightarrow$ 3D measurement
- Higher efficiency (low energy tracks, energy losses, interactions with material)

#### **Seed parameters:**

- 5 track parameters
- From three 3D hits or two 3D hits+vertex constraint

#### **Algorithm:**

- For each iteration defined 2 sets of parameters
	- Seeding layer: the used detectors
	- $-$  Tracking regions: optimized set of cuts to define good combinations of hits (on  $p_{T'} d_{0'}$  | $z_0$ |, charge)
- If seeding layer is a pair of detector: look for pair of hits and applied cuts of the region
- If seeding layer is a triplet/quadruplet: Cellular Automaton seeding (see [Felice's](https://indico.cern.ch/event/742793/contributions/3274390/attachments/1821674/2979847/20190402_Felice_CTD.pdf) talk)

#### **Iteration (some):**

• Pixel triplets: for prompt tracks

hickory and the search

- Pair+vertex: also from Endcap strips, for forward tracks
- Mixed triplets: strips+pixel, for displaced tracks (b tracks, photon conversion, nuclear interaction)
- Strip Pairs: weaker constraints, recover efficiency for tracks produced outside pixel detector
- jetCore: pairs+axis constraint, high  $p_T$  jet tracking

### Details of the training

- Ep 0-11  $\rightarrow$  200k ev, LR=0.0002
- Ep. 11-40  $\rightarrow$  200k ev, LR=0.0001
- Ep. 40-191  $\rightarrow$  200k ev, LR=0.00007
- Ep 191-200  $\rightarrow$  200k ev, LR=0.00007, new loss
- Ep. 200-233  $\rightarrow$  200k ev, LR= 0.000001, new loss
- Ep 233-239  $\rightarrow$  22 M events, LR= 0.000001, new loss
- Ep 239-246  $\rightarrow$  22 M events, LR =0.0000001, new loss, epochs of 1M ev. Complete BCE

Small sample (200k events) BCE with 0 out of NCP

Small sample

Complete BCE

Complete Sample

#### **Definitions**

#### **Tracking Efficiency**

Number of reconstructed tracks associated to a simulated one divided by the number of simulated tracks. A reconstructed track is flagged as "associated" if the  $\chi^2$  between its parameters and the simulated is lower than 25.

#### **Fake Rate**

Number of reconstructed tracks not associated to a simulated one divided by the number of reconstructed tracks.

#### **Duplicate rate**

Number of tracks duplicate divided by the number of reconstructed tracks. A reconstructed track is flagged as "duplicate" if at least another reconstructed track is associated to the same simulated track of the first one.

#### **Track selection**

The typical selection for simulated tracks used in validation: |ηʲ<sup>et</sup>|<2.5, r<sub>prod</sub><3 cm, |z<sub>prod</sub>|<30 cm, p<sub>T</sub>> 0.9 GeV.

Albrecht er en bennet bereit en der antikelige der Albrecht

### Technicalities and references

**YOLO (You Only Look Once)**

Our source of inspiration for CNN approach

References:

- <https://pjreddie.com/darknet/yolo/>
- [arXiv:1506.02640v5](plot_approvati)
- [arXiv:1612.08242v1](https://arxiv.org/abs/1612.08242)

#### **Adam Optimizer**

Extension to stochastic gradient descent (adaptive per-parameter LR, use of the second moment of gradients)

References:<https://arxiv.org/abs/1412.6980>

Ichobing manner William P

#### **CMS references**

- Track Reconstruction: [arXiv:1405.6569v2](https://arxiv.org/abs/1405.6569)
- Particle Flow: [arXiv:1706.04965v2](https://arxiv.org/abs/1706.04965v2)
- b-tagging and vertexing: [arXiv:1712.07158v2](https://arxiv.org/abs/1712.07158v2)
- Jet substructures: [arXiv:1803.06991v2](https://arxiv.org/abs/1803.06991v2)

#### **Activation functions:**

- ReLU: *f(x)=max(0,x)*
- Sigmoid:  $f(x)=1/(1+e^{-x})$

#### **Timing Performance:**

Unofficial absolute values for jetCore iteration only:

- DeepCore: 2.5 sec./ev.
- Standard JetCore: 16.6 sec./ev. 32